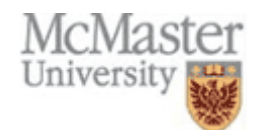

## MacLive Pre‐Session Checklist for Moderators

(Adapted from Elluminate.com)

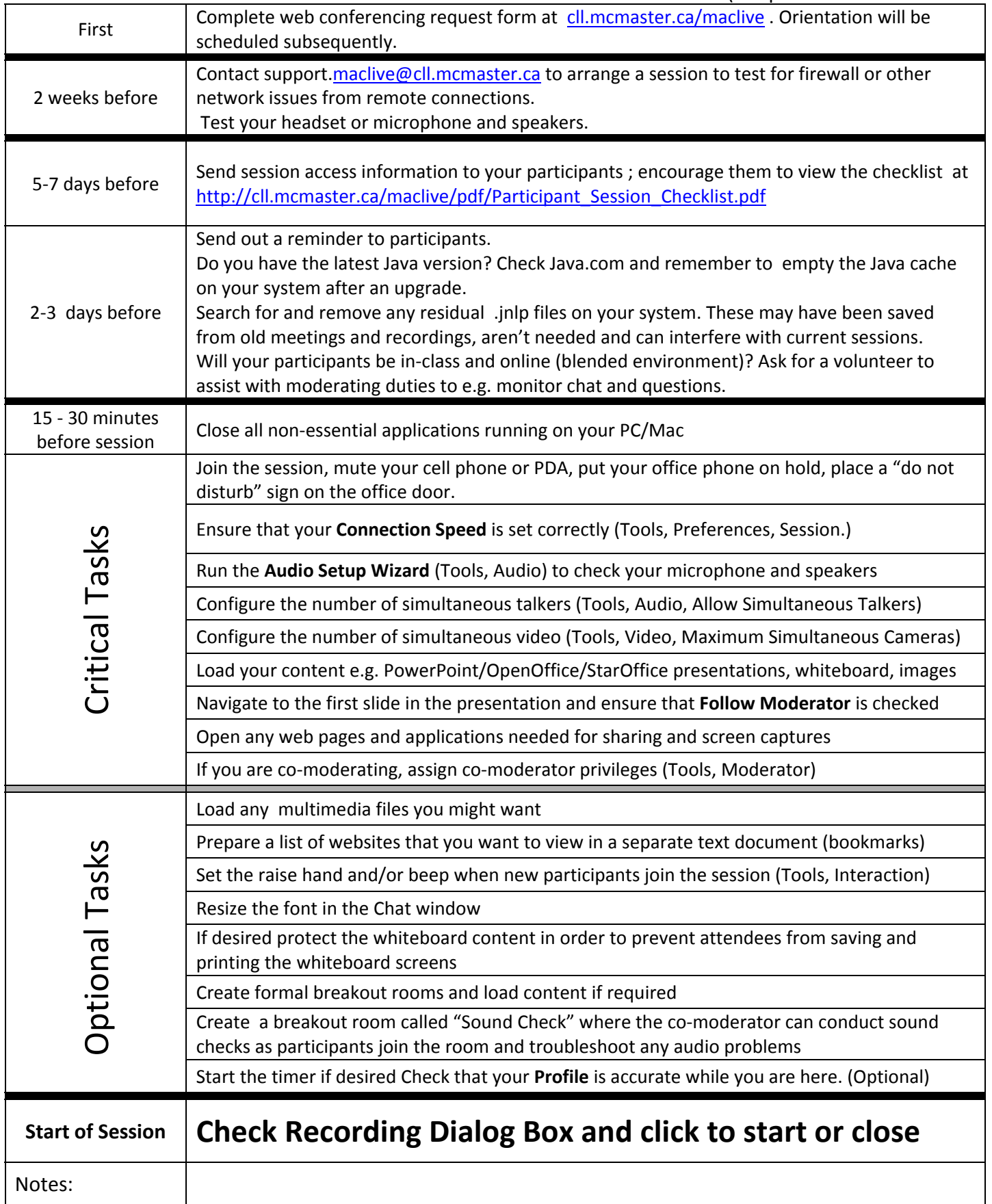